Morten N. Gjerding & CAMD mogje@dtu.dk Department of Physics, Technical University of Denmark ASE Workshop, Gothenburg, Nov. 2019

### **ATOMIC SIMULATION RECIPES**

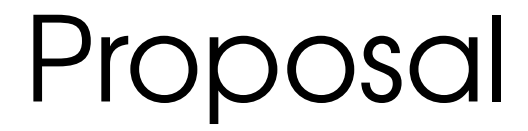

### We should have some standardized form for scripts.

# **Outline**

- What is the problem
- Our suggestion
	- How should it work in practice?
	- Examples
	- Design choices

# Normal ASE workflow

To relax a structure I would probably start with a script like this.

I would gradually expand my script:

- Save each relaxation step
- Relax cell: UnitCellFilter()
- $\cdot$  Ftc...

In time the script would have grown significantly.

```
File Edit Options Buffers Tools Python Help
                         Save GUndo X
    dataset = spolib.get symmetry dataset(ats(atoms).
                                          symprec=1e-4,
                                          angle tolerance=0.1)
    atoms = SpgAtoms.from atoms(atoms)
    atoms.set_symmetries(symmetries=dataset['rotations'],
                        translations=dataset['translations'])
    if df + d3calc = DFTD3(dft=dft)else:
        calc = dftatoms.calc = calc
    spgname, number = spglib.get_spacegroup(ats(read('unrelaxed.json',
                                                    parallel=False)),
                                            symprec=1e-4.
                                            angle tolerance=0.1).split()
    # We are fixing atom=0 to reduce computational effort
    from ase.constraints import ExpCellFilter
    filter = ExpCellFilter(atoms, mask=smask)
    opt = mvBFGS(filter.logfile=name + '.log',
                 trajectory=Trajectory(name + '.traj', 'a', atoms))
    # fmax=0 here because we have implemented our own convergence criteria
    runner = opt.time(fmax=0)for in runner:
        # Check that the symmetry has not been broken
         spgname2, number2 = spglib.get_spacegroup(ats(atoms),
                                                 symprec=1e-4,
                                                 angle tolerance=0.1).split()
        if not (allow_symmetry_breaking or number == number2):
            # Log the last step
            opt.log()
            opt.call_observers()
            msg = ('The symmetry was broken during the relaxation!
                   f'The initial spacegroup was {spgname} {number}
                   f'but it changed to {spgname2} {number2} during
                   'the relaxation.')
            raise AssertionError(msg)
        if is relax done(atoms, fmax=0.01, smax=0.002, smask=smask):
            opt.log()
            opt.call_observers()
            break
    return atoms
```
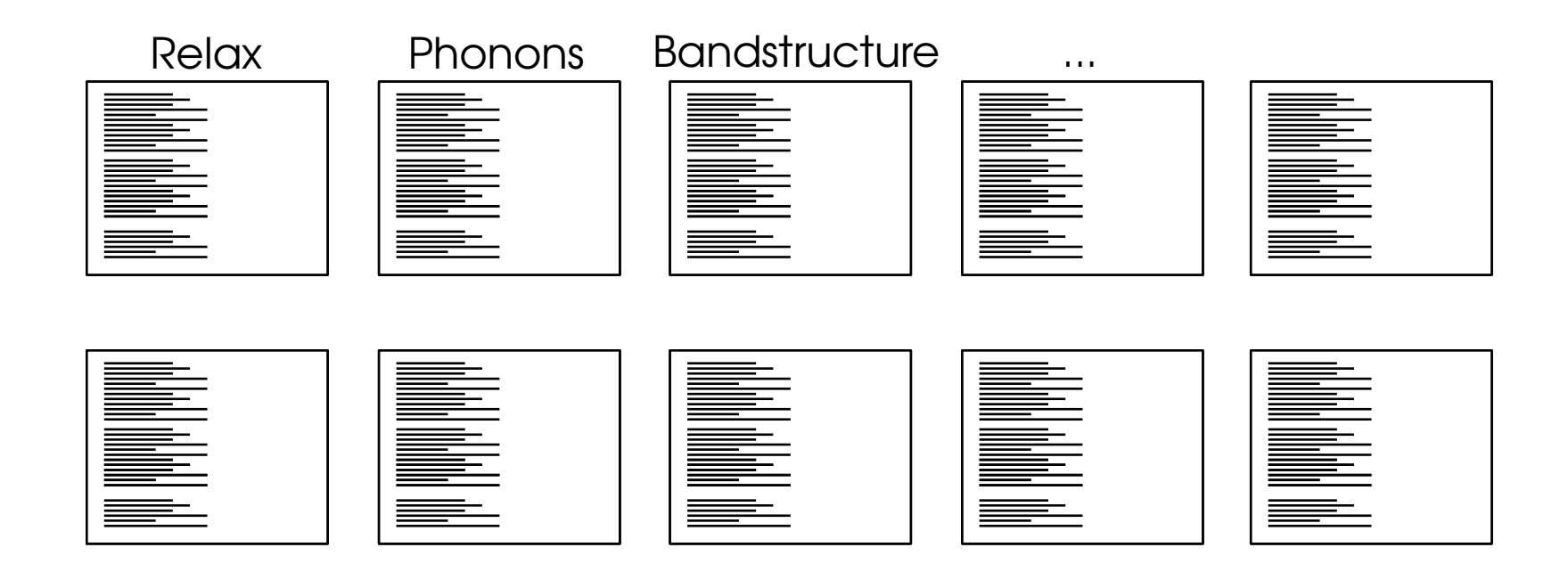

These scripts become my recipes to calculate properties

# The big picture

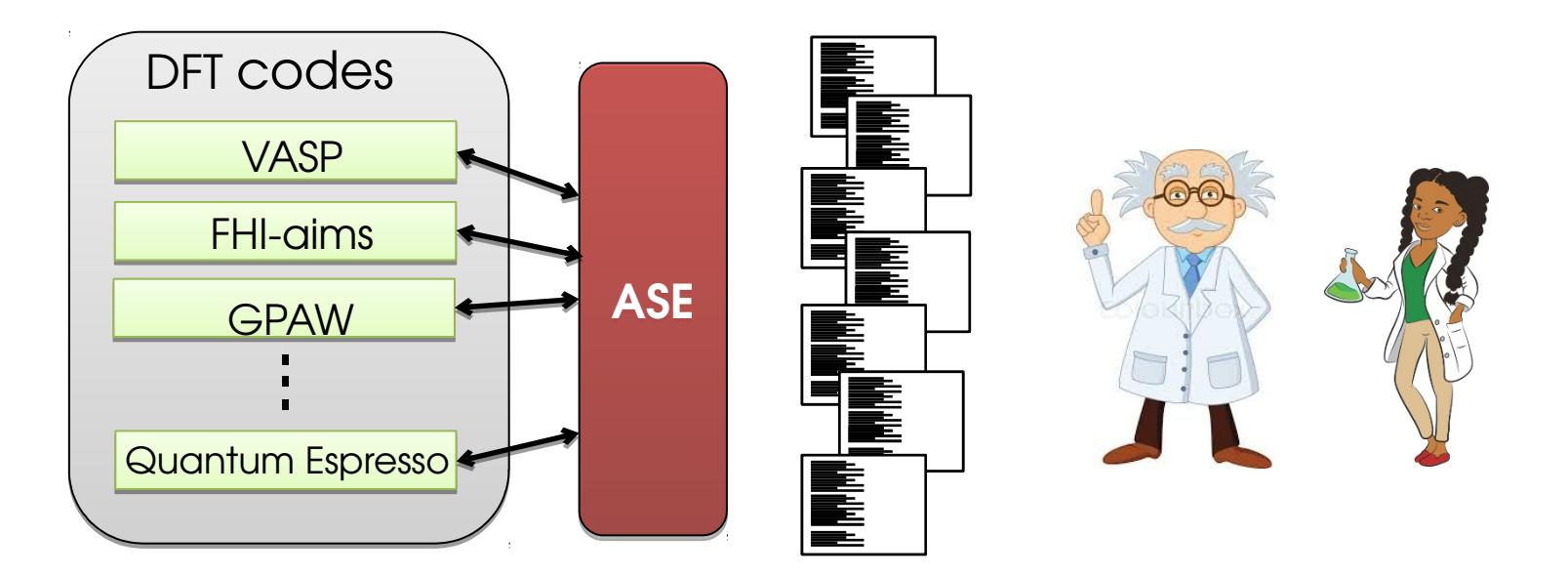

"Pile of scripts" - Adam Jackson

# Waste of student time?

- Many (most, all?) students go through this process
	- Writing a script, improving on it
	- Doing the same mistakes
	- Implementing variants the same good ideas
	- Converge to (mostly) the same script
- Learning experience?
	- Some important lessons in this process
	- Some not so important
	- Some definitely a waste of time

# Using new modules

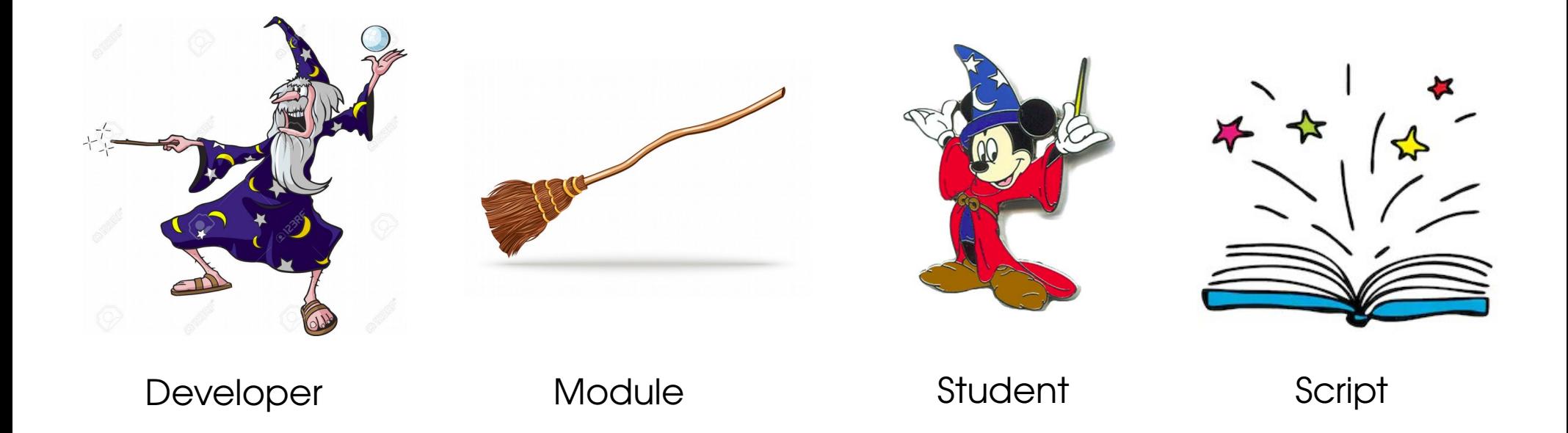

Tutorials are often solving an artificial problem, scripts solve a real world problem. Do we need a place for those?

### Anecdote

- AIMS workshop, ASE tutorial Barcelona 2019
- "Are there any predefined scripts for relaxing a structure?"
- Do we need a repository and some standardized form for scripts? Could we even agree on something?

# The big picture

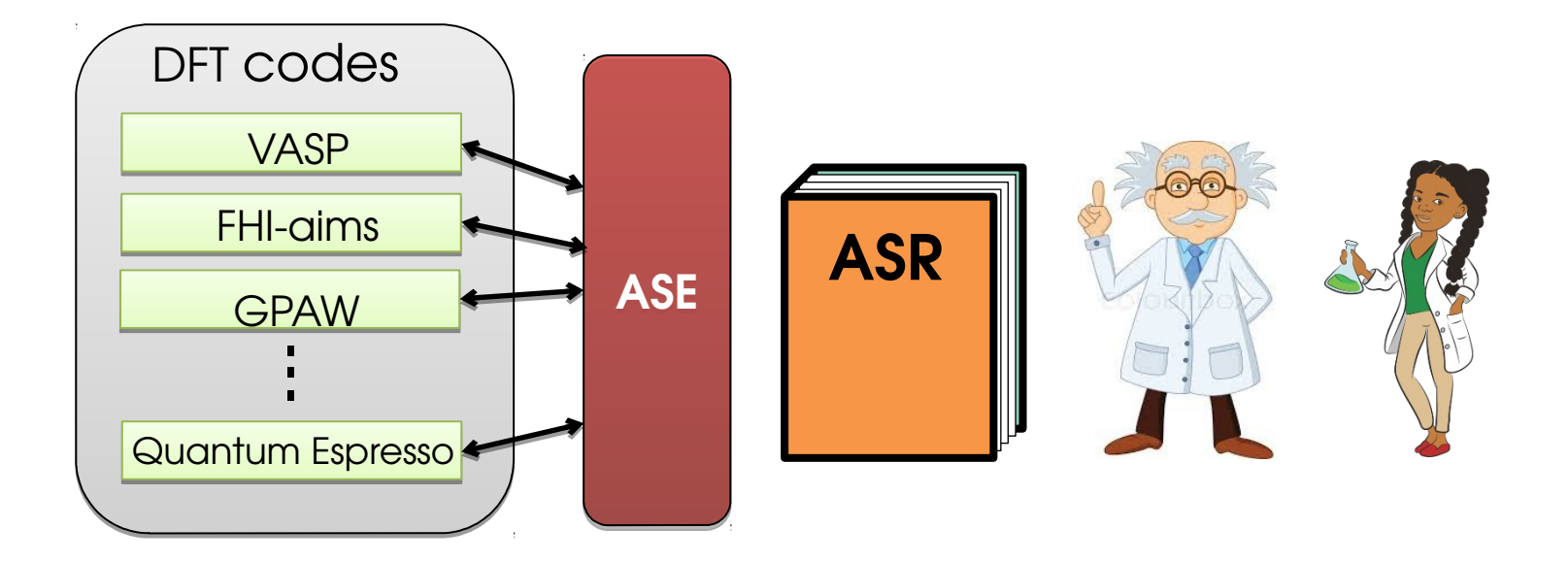

What should such a package be/do/not do?

# **OUR SUGGESTION (BASED ON OUR NEEDS, UP FOR DISCUSSION)**

# What is a recipe?

- **A annotated function that returns its results as a dictionary.**
- Results are saved to a json file.
- The @command decorator takes care of everything.
- In particular, gives the function a command line interface.
- The ASR package is just a collection of scripts containing recipes.

```
File Edit View Search Terminal Help
File Edit Options Buffers Tools Python Virtual Envs Elp
from asr.core import command, option
(dcommand()
@option('--fmax', help='Minimum force tolerance.')
def relax(fmax=0.01):
    ""This function relaxes a structure"""
    from ase.optimize.bfgs import BFGS
    BFGS(\ldots).run(fmax)results = \{ 'energy' : ... \}return results
if __name__ == \frac{1}{2} __main__':
    relax.cli()
```
### Command line interface

```
$ python3 -m asr.relax --help
Usage: python -m asr.relax [OPTIONS]
```
This function relaxes a structure

```
Options:
```
--fmax FLOAT Minimum force tolerance. [default: 0.01]

```
 -h, --help Show this message and exit.
```
# Full disclosure: The actual relax recipe

```
@command('asr.relax',
         requires=['unrelaxed.ison'],
         creates=['structure.json'])
(doption('-c', '--calculator', help='Calculator and its parameters.')
(doption('--d3/--nod3', help='Relax with vdW D3')
(doption('--fixcell', is flag=True, help='Don\'t relax stresses')
(doption('--allow-symmetry-breaking', is flag=True,
        help='Allow symmetries to be broken during relaxation')
def main(calculator=\{ 'name': 'qpow','mode': {'name': 'pw', 'ecut': 800},
                      'xc': 'PBE'.'kpts': {'density': 6.0, 'gamma': True},
                      'basis': 'dzp',
                      'symmetry': { 'symmorphic': False},
                      'convergence': \{ 'forces' : 1e-4 \},الطعمط المحمر المساحل والطعمطا
```
# Example: Relax silver

**\$ ase build Ag unrelaxed.json --crystal-structure fcc \$ ase build Ag unrelaxed.json --crystal-structure fcc**

**\$ python3 -m asr.relax --calculator "{'name':'emt'}" \$ python3 -m asr.relax --calculator "{'name':'emt'}"** Running asr.relax(calculator={'name': 'emt'}, d3=False, Running asr.relax(calculator={'name': 'emt'}, d3=False, fixcell=False, allow\_symmetry\_breaking=False) fixcell=False, allow\_symmetry\_breaking=False)

#### **\$ ls \$ ls**

relax.log relax.traj results-asr.relax.json relax.log relax.traj results-asr.relax.json structure.json unrelaxed.json structure.json unrelaxed.json

### Result files

#### **\$ cat results-asr.relax.json \$ cat results-asr.relax.json**

```
"energy": -0.0003663968564069364,
"energy": -0.0003663968564069364,
 "__params__": {
 "calculator": {"name": "emt"},
 "calculator": {"name": "emt"},
 "d3": false,
 "d3": false,
 "fixcell": false,
 "fixcell": false,
 "allow_symmetry_breaking": false
 "allow_symmetry_breaking": false
 },
},
 "__versions__": {
 "asr": "19.8.20-8ad12500add3f21047dc2b5a91cecbd3daa07d39",
 "asr": "19.8.20-8ad12500add3f21047dc2b5a91cecbd3daa07d39",
 "ase": "3.19.0b1-da3288338c6896a9a5b15322d303471d826f7486",
 "ase": "3.19.0b1-da3288338c6896a9a5b15322d303471d826f7486",
   }
{
 }
}
```
### Result files

```
$ cat results-asr.relax.json
$ cat results-asr.relax.json
 "energy": -0.0003663968564069364,
"energy": -0.0003663968564069364,
…
…
"__creates__": {
 "structure.json": "1bb6cf42c49864c81d7f3a394918b71a"
 "structure.json": "1bb6cf42c49864c81d7f3a394918b71a"
 },
},
"__requires__": {
 "unrelaxed.json": "be8cc1a545f45522e9880635bfe955c5"
 "unrelaxed.json": "be8cc1a545f45522e9880635bfe955c5"
 },
},
}
}{
```
#### Important: Direct relation between scripts and CLI

**\$ python3 -m asr.relax --calculator "{'name':'emt'}"** Running asr.relax(calculator={'name': 'emt'}, d3=False, fixcell=False, allow\_symmetry\_breaking=False)

#### **=**

from asr.relax import main as relax

fixcell=False, allow symmetry breaking=False)

### Parameter files

```
$ p -m asr.setup.params asr.relax:calculator "{'name':'emt'}"
$ p -m asr.setup.params asr.relax:calculator "{'name':'emt'}"
$ cat params.json
$ cat params.json
  "asr.relax": {
"asr.relax": {
 "calculator": {
 "calculator": {
 "name": "emt"
 "name": "emt"
 \left\{\right\}{
 }
  }
}
```
# One folder contains one material

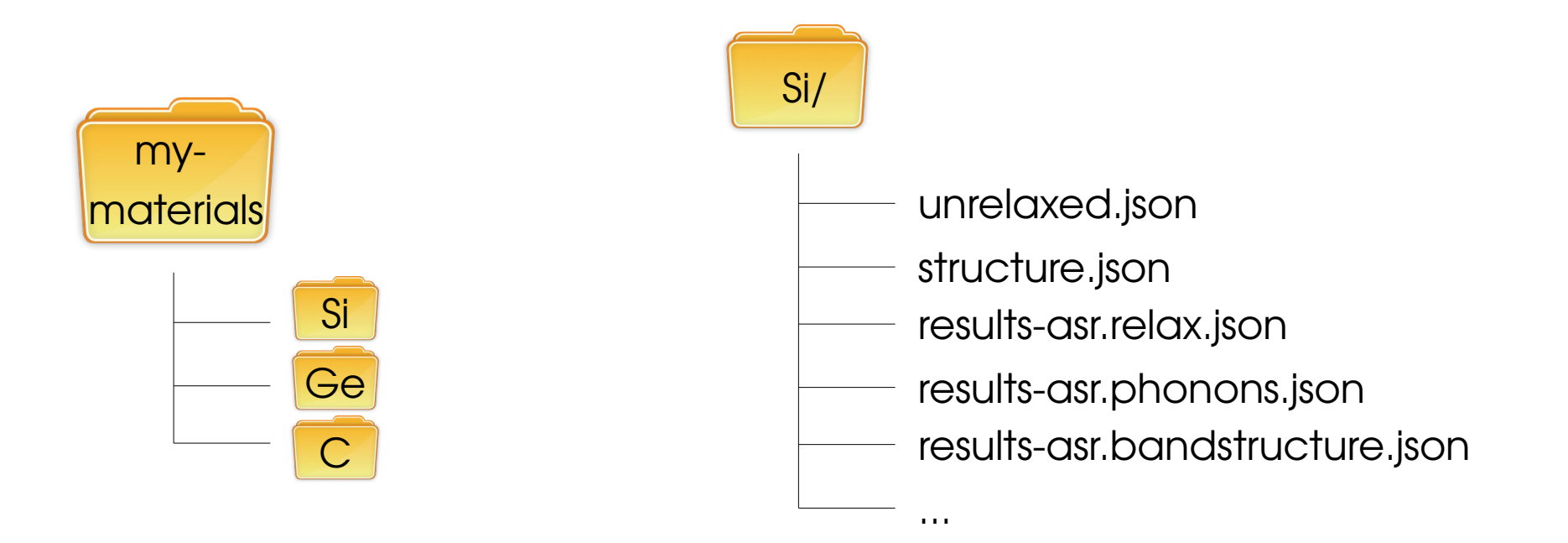

Collecting to a database becomes easy

# Recipes so far

Recipes that would work for all calculators

- asr.relax
- (asr.phonons)
- asr.stiffness
- asr.structureinfo
- (asr.convex\_hull)
- ((asr.bandstructure))

Recipes that work only for GPAW

- asr.gs@calculate
- asr.bandstructure@calculate
- asr.berry

● ...

- asr.polarizability
- asr.effective masses
- asr.fermi\_surface

### Summary of design choices

- $\bullet$  Recipe = Decorated, annotated Python function
- $\bullet$  ASR = A collection of recipes
- Results saved in json files
	- –Contains parameters, versions, file hashes
- One-to-one correspondence between CLI and scripts.
- One folder = one material, only have to run a recipe in a folder once.
- Put parameters in a parameter file.
- ASR is available on PyPI
	- \$ pip install asr

### Discussion

- Should we have some standardized script format?
- Data provenance: "*Data provenance provides a historical record of the data and its origins.*"
	- Checksums, git-hashes = reasonably data provenant?
- Issues: design choices, generality, file formats, documentation.
- ASR is available on PyPI
	- \$ pip install asr
- Thank you for your attention.

# Advanced properties

- Many properties are difficult to generalize to other calculators because they depend on the detailed workings of each calculator
- Many properties constitute small workflows in themselves that might be different for every calculator.
- For example, to calculate a bandstructure in GPAW

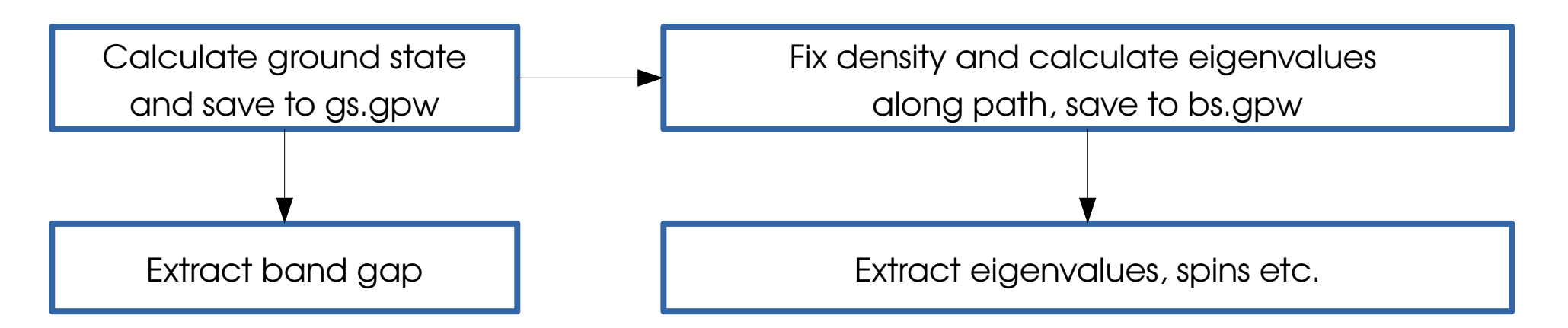

### Workflow

**\$ asr run asr.gs@calculate \$ asr run asr.gs@calculate \$ asr run asr.bandstructure@calculate \$ asr run asr.bandstructure@calculate \$ asr run asr.bandstructure \$ asr run asr.bandstructure**

**# I also want the band gap # I also want the band gap**

**\$ asr run asr.gs \$ asr run asr.gs**

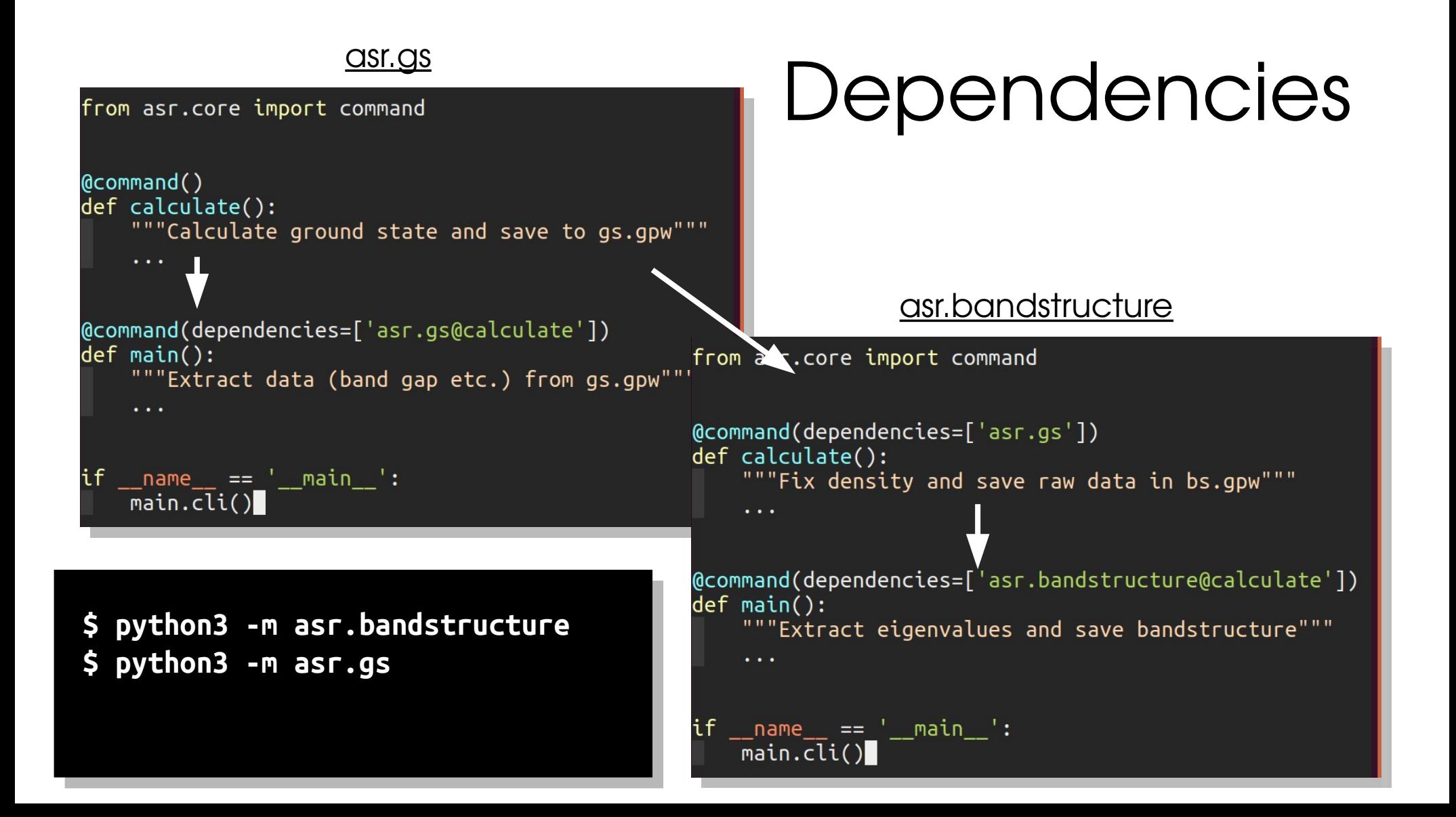